**AutoCAD Crack** 

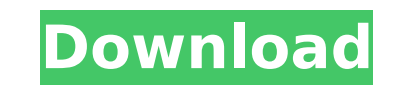

## **AutoCAD Crack + Activator**

If you are reading this article, you probably want to know how to use AutoCAD and how to install AutoCAD for Windows. Note: You can also use macOS, Linux, or the web app instead of Windows, if you prefer. AutoCAD is a powe engineering, and technical drafting tasks. Whether you are a seasoned AutoCAD user or a new user, you can start using AutoCAD with limited or no training. To start using AutoCAD, you will need a computer running Windows 7 installation disk, a valid license key, and a current Internet connection. Steps Note: To find out if you need to update AutoCAD, review the AutoCAD First, install the AutoCAD software on your Windows computer. After you d as 7-Zip or WinRAR to decompress the file to a folder on your computer. You can also use the "Download and Install AutoCAD" option from the AutoCAD Application Open the folder where you decompressed AutoCAD. You should see the AutoCAD application itself. Double-click this file to start the installation process. When the installation process. When the installation is finished, you will see a shortcut to your new AutoCAD application on your de sign in to your Autodesk account. The Autodesk website recommends using a local account. If you do not have a local account and your AutoCAD installation has a "Sign in with Autodesk Account" option, you will be prompted t Autodesk account. To create a local account, open your web browser. Find the Autodesk website and select the link to

### **AutoCAD Crack + Free Registration Code**

Architecture Design Software (also known as Architectural Design or Architectural Software) is the designation given to a group of specialized drawing programs designed to allow architects, engineers, contractors, and othe was originally used only by architects to create detailed drawings and 3D models, but has evolved to include specialized features. Architectural Design software are typically used to design buildings, infrastructure and ro modeling. References External links Category:AutoCAD Category:Electronic design automation Category:Computer-aided design software for Windows Category:Products and services discontinued in 2014Pages Monday, August 14, 201 dedicated to work, work, work, and no wonder. With the endless agenda of four big projects, and two consecutive weeks of long shifts, I'm no longer able to discover any shred of progress on the big projects. Everything is what I have done. Not totally happy, but he is happy. I don't know how we are going to solve the issue that I lost almost six hours of work from last week... This is all you need to know about killing progress. My boss wan now, which means that there is no time to get me up to speed. I am getting every day less and less time to work on my other projects and I don't know what is going to happen. Not that I would be happy with a solid 40 hour give up on this and work on my other projects as long as I can. The projects are all very doable and I can finish them in a week or less, I even have a week's vacation coming up. The problem is that I have two days off bef overtime, but on the other ca3bfb1094

## **AutoCAD Keygen For (LifeTime) Download**

# \*Note\* Autocad is protected, its copyright. #include "stdafx.h" #include "dag.h" #include "Components/Camera/Camera/Camera/CameraComponent.h" #include "Components/Environment/EnvComponent.h" #include "Components/GraphicC "Components/MaterialComponent/MaterialComponent.h" #include "Components/PluginComponent/PluginComponent.h" #include "Components/SoundComponent.h" #include "Components/WorldMapComponent.h" #include "GameController.h" #inclu #include "Math/Math.h" #include "Physics/Physics.h" #include "Renderer/Material.h" #include "Renderer/MaterialComponent.h" #include "Renderer/RendererComponent.h" #include "Scenes/Layers/Component.h" #include "Scenes/Light "Scenes/Platformer/Input/Textures/AccelerometerTexture.h" #include "Scenes/Scenes.h" #include "Resources/EntityResources.h" #include "Resources/SoundResources.h" #include "Resources/Strings.h" using namespace cocos2d; stat {"Components/WorldMapComponent/WorldMapComponent", "Components/CameraComponent/CameraComponent", "Components/DrawableComponent", "Components/GraphicComponent/GraphicComponent", "Components/MaterialComponent/MaterialCompone "Components/PluginComponent/PluginComponent"}; static const std::string LightLayersComponents[] = {"Components/LightComponent", "Components/SoundComponent/SoundComponent"}; static const std::string MapLayersLightComponents

# **What's New in the AutoCAD?**

Markup Assist: Add dynamic notes or dimensions directly to a drawing. Markups Assist, a new type of markup and annotation feature, makes it easy to add notes, dimensions, and other content to your drawing and share it with links: Animate notes with parametric properties. It's now possible to animate notes using parametric properties so that your annotations can respond to changes in your drawing or model. Geometric notes: Import geometric li and aligned with the geometric features of your drawing. With graphical properties, you can quickly add dimensions, labels, and other annotations to geometric objects. (video: 1:34 min.) A new type of markup and annotation notes, dimensions, and other content to your drawing and share it with others in the same way you would with text. (video: 1:24 min.) Automatically add notes, dimensions, and other content to your drawings with markup assi changes in your drawing or model. (video: 1:34 min.) With notes, you can add editable notes and annotations to your drawings that respond to geometric changes in your models. Just like adding text, you can dynamically type min.) With notes, you can add editable notes and annotations to your drawings that respond to geometric changes in your models. Just like adding text, you can dynamically type the text of a note, and dynamic properties mak You can now easily import drawings into AutoCAD from EPD files and DWG files. Unite: Easily send files to one of many external applications. You can now send drawings to apps such as AutoCAD LT, another copy of AutoCAD, Bl

# **System Requirements:**

Windows XP, Vista, 7, 8, or 10 - 32bit or 64bit (minimum 2GB RAM) Scribus 1.5.6 or newer (only version and/or release date included in the download) Extract the tarball into Scribus 1.5.6 folder (creating a new folder Scri drop-down menu on top of

#### Related links:

<https://luxesalon.ie/2022/07/24/autocad-23-0-crack-free-download-pc-windows/> <http://brotherskeeperint.com/2022/07/autocad-19-1-crack-incl-product-key-free/> <http://www.xpendx.com/wp-content/uploads/2022/07/AutoCAD-23.pdf> <https://hradkacov.cz/wp-content/uploads/2022/07/AutoCAD-65.pdf> <https://verycheapcars.co.zw/advert/autocad-crack-download-2022-2/> <https://ubex.in/wp-content/uploads/2022/07/yamamo-3.pdf> <https://miniwho.com/wp-content/uploads/2022/07/AutoCAD-30.pdf> <http://ipuducherry.in/wp-content/uploads/2022/07/AutoCAD-9.pdf> <https://parsiangroup.ca/2022/07/autocad-crack-with-license-key-march-2022/> <https://jimmyvermeulen.be/autocad-crack-free-3264bit-latest-2022/> <https://jewishafrica.news/advert/autocad-crack-with-serial-key/> <https://alumbramkt.com/autocad-crack-license-code-keygen-free-download-win-mac/> <https://www.alnut.com/autocad-crack-serial-key-updated-2022-2/> <https://kevinmccarthy.ca/autocad-2018-22-0-crack-free-download-3264bit-2022/> <http://vegrecipes4u.com/wp-content/uploads/2022/07/AutoCAD-6.pdf> [https://villamaremonti.com/wp-content/uploads/2022/07/AutoCAD\\_Crack\\_\\_\\_For\\_Windows.pdf](https://villamaremonti.com/wp-content/uploads/2022/07/AutoCAD_Crack___For_Windows.pdf) <https://chronicpadres.com/autocad-19-1-crack-with-keygen-free-final-2022/> <https://starseamgmt.com/wp-content/uploads/2022/07/adehel.pdf> <https://boldwasborn.com/autocad-2021-24-0-product-key-download/> [https://www.newssunisunayi.com/wp-content/uploads/2022/07/AutoCAD\\_\\_Crack\\_\\_For\\_PC\\_Updated\\_2022-1.pdf](https://www.newssunisunayi.com/wp-content/uploads/2022/07/AutoCAD__Crack__For_PC_Updated_2022-1.pdf)